# Labbrapport introduktionskurs i datateknik

**Hilding Parke 2012-09-06 hildingp@kth.se Intruduktionskurs i datateknik II1310**

#### **Sammanfattning**

Laborationen var en uppgift att felsöka felskriven NXC-kod. Koden skulle användas för att en robot skulle kunna följa en svart linje som var tejpad på golvet. Därefter skulle roboten köra in i väggen, spela en musik snutt och sedan visa programerarnas namn på en display.

## Innehållsförteckning

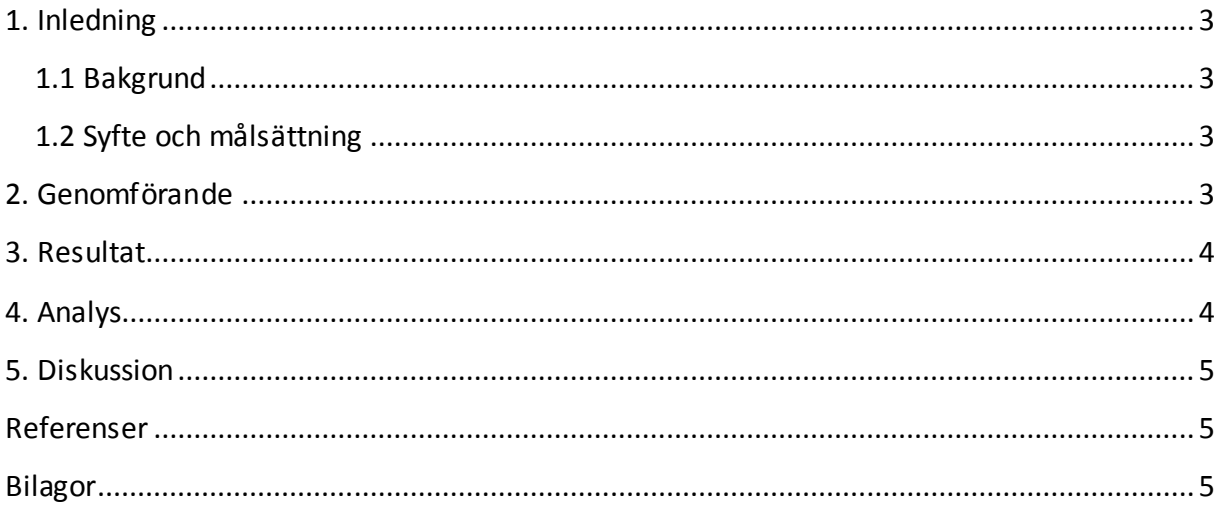

## <span id="page-2-0"></span>**1. Inledning**

Detta är en rapport på en laboration där en LEGO NXT-Robot skulle programmeras för att följa en svart linje på golvet. Laborationen är en stora delen introduktionskurs som skulle visa eleverna på KTH- Kista hur man skriver en teknisk raport och visa på lite lätt programmering.

#### <span id="page-2-1"></span>**1.1 Bakgrund**

Introduktionskursen i datateknik var en bra kurs för att visa vad man praktisk kan göra med kod. Detta var bra för mig eftersom jag aldrig har provat att koda tidigare.

#### <span id="page-2-2"></span>**1.2 Syfte och målsättning**

Syftet med laborationen var att börja lära sig enkel NXC kod och att prova på par programering där ena personen skulle kontrollera vad den andra skrev. Att få en intruduktion till kodning helt enkelt.

<span id="page-2-3"></span>Målet med laborationen var att få sin robot att följa den svarttejpade linjen på golvet.

## **2. Genomförande**

Jag och min medlabborant turades om att skriva koden, i 20minuters intervall, medans den andra kontrollerade och komenterade vad den andra gjorde.

Labben gick till på följande vis:

- 1. Kolla igenom Lab-PM
- 2. Ladda ner och installera BricxCC från kurshemsidan.
- 3. Ladda ner och installera drivrutinerna till LEGO NXT från kurshemsidan.
- 4. Felsöka koden och roboten
- 5. Ansluta roboten till datorn och flasha koden till robotens minne
- 6. Testköra roboten
- 7. Göra om steg 4-6 om roboten ej följde den svarta linjen och när den väl gjorde det så var man klar

# <span id="page-3-0"></span>**3. Resultat**

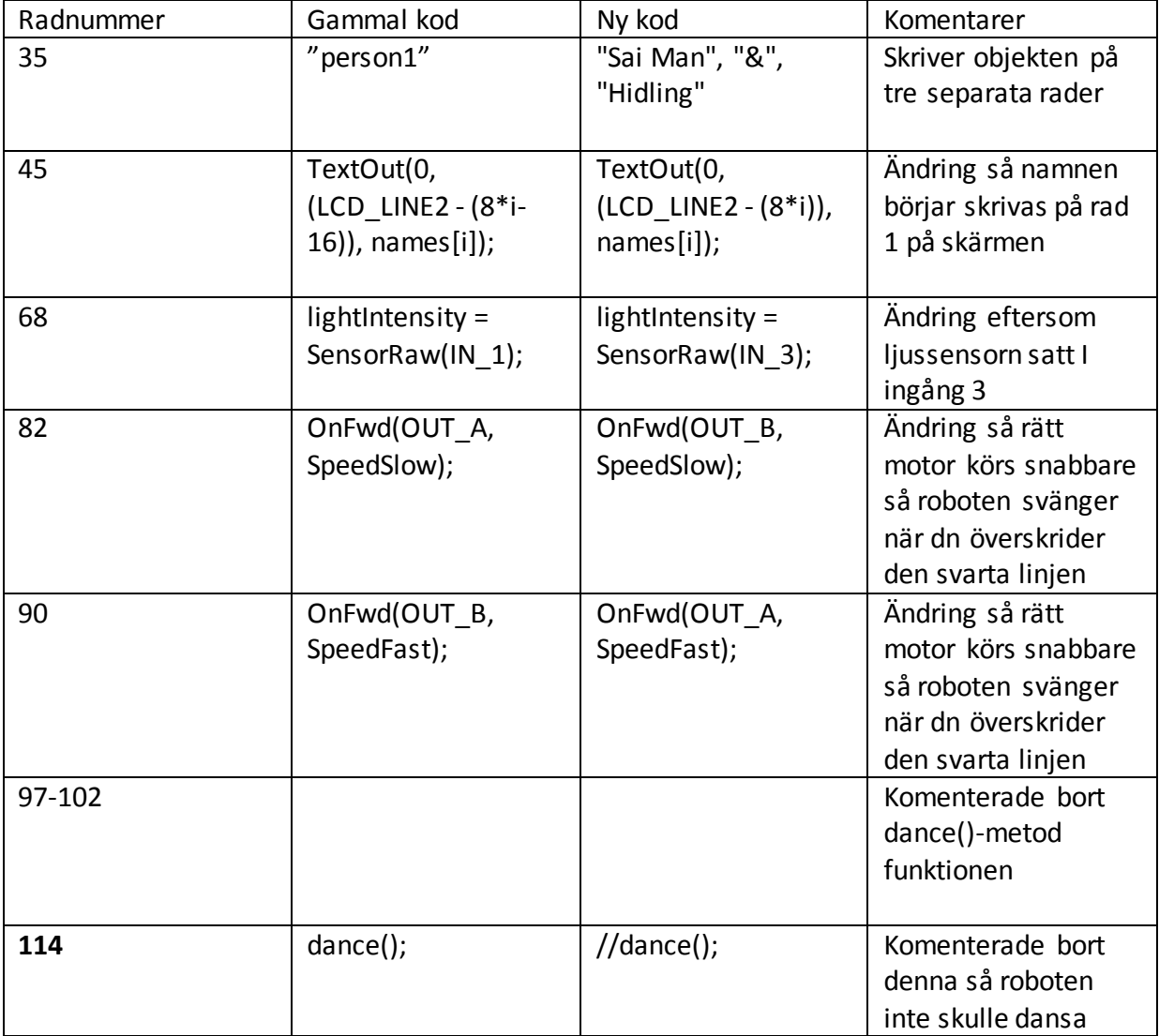

# <span id="page-3-1"></span>**4. Analys**

Laborotionen gick relativt bra. Varken jag eller min medlaborant har mycket erfarenhet av att programera så det tog en tid innan man förstog sig på programmet. Uppgiften var dock tillräckligt enkel så även vi nybörjare kunde klara av uppgiften på relativt kort tid. Det svåra var att få den ena motorn att gå fort och vice versa.

## <span id="page-4-0"></span>**5. Diskussion**

.

Som sagt var målet med uppgiften att prova på programerning. Detta gjordes på ett bra sätt eftersom det gjordes på ett roligt och lekfullt sätt. Det stora problemet vi hade var att ljussensorn var trasig på vår första robot vilket gjorde att roboten inte gjorde som den skulle även fast vi hade rätt kod. Detta slösade mycket tid eftersom vi ändrade kod som i slutändan visade sig fungera när vi bytte till en fungerande robot.

#### <span id="page-4-1"></span>**Referenser**

Labb-PM https://bilda.kth.se/courseId/8498/content.do?id=19150198

Programming LEGO NXT Robots using NXC av Daniele Benedettelli https://bilda.kth.se/node.do?id=19150204

# <span id="page-4-2"></span>**Bilagor**

# **Dagbok**

I din dagbok kan du reflektera över dina studier och din personliga utveckling. Du kan använda sökverktyget för att hitta tillbaks till gamla reflektioner.

Läs mer om hur du kan använda dagboken för kontinuerlig karriärutveckling under din studietid.

Skriv en egen anteckning ...

Egen anteckning | 28 augusti kl. 16:20

Hej Dagboken ;P. Labben var kul. För mig som aldrig har kodat förut var det både kul och intressant att testa på det.

Skriv en kommentar...